# POZNAN UNIVERSITY OF TECHNOLOGY

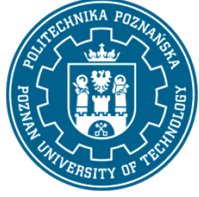

EUROPEAN CREDIT TRANSFER AND ACCUMULATION SYSTEM (ECTS) pl. M. Skłodowskiej-Curie 5, 60-965 Poznań

# **COURSE DESCRIPTION CARD - SYLLABUS**

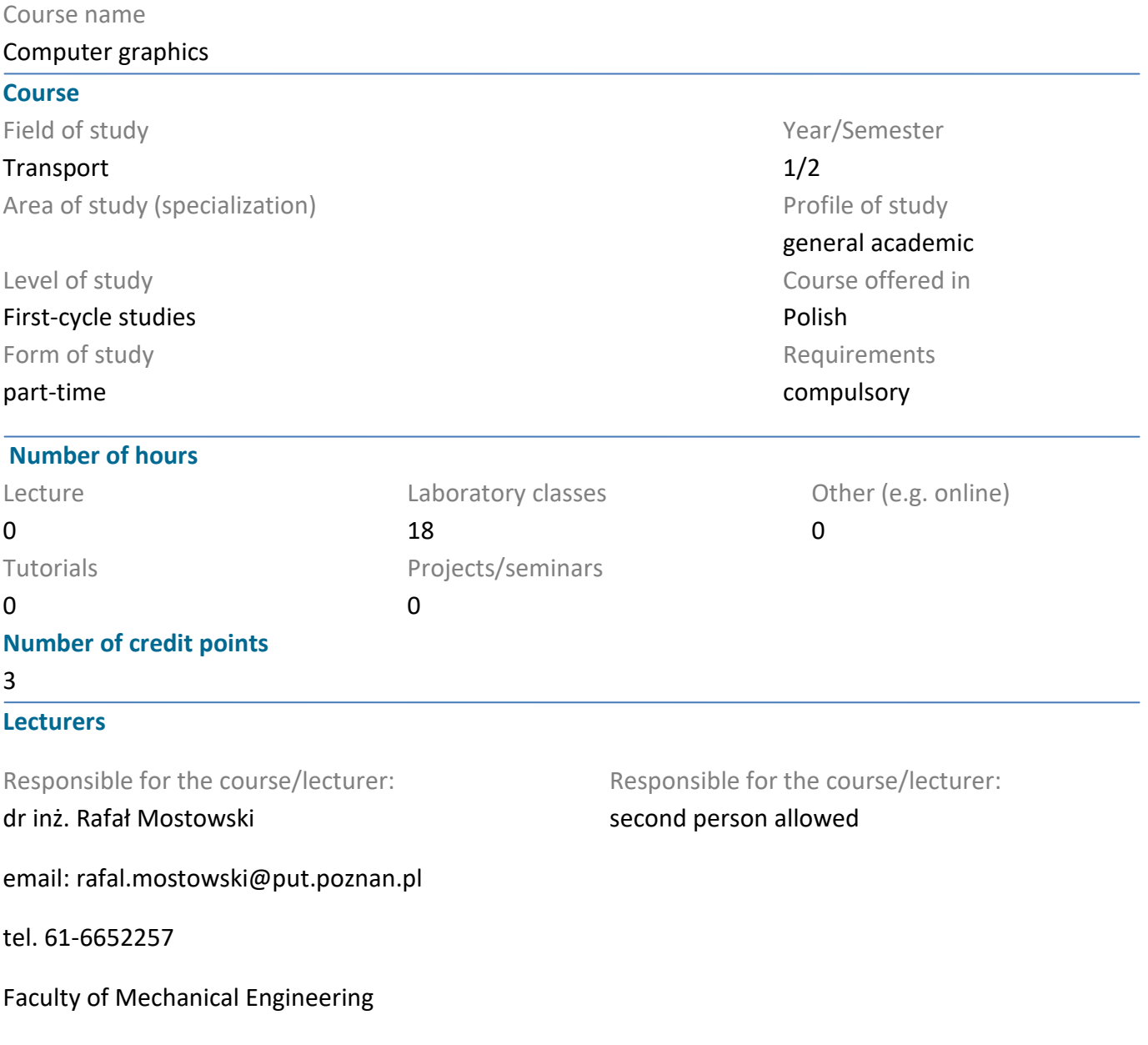

ul. Piotrowo 3, 60-965 Poznań

# **Prerequisites**

KNOWLEDGE: Student has a basic knowledge in the field of engineering graphics. Student knows how to use Windows operating system and understands basic concepts associated with this working environment.

SKILLS: Student can use a computer and peripheral devices, can use gained knowledge to analyse particular practical problems and quickly make decisions. Student has good imagination and threedimensional orientation.

SOCIAL COMPETENCES: Student can cooperate with the group. Student can define tasks and priorities of fulfilling them. Student shows independence in solving problems and gaining and perfecting acquired knowledge and skills.

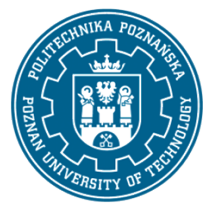

# POZNAN UNIVERSITY OF TECHNOLOGY

EUROPEAN CREDIT TRANSFER AND ACCUMULATION SYSTEM (ECTS) pl. M. Skłodowskiej-Curie 5, 60-965 Poznań

# **Course objective**

Passing information about the rules of modern CAD systems' working and essential methods of threedimensional modelling to students. Students acquire the knowledge about systems used to design automation and skills of proper designing of three-dimensional models and creating associated technical documentation.

# **Course-related learning outcomes**

#### Knowledge

The student knows the basic techniques, methods and tools used in the process of solving tasks in the field of transport, mainly of an engineering nature engineering

#### Skills

The student is able - in accordance with the given specification - to design (create a model of a fragment of reality), formulate a functional specification in the form of use cases, formulate non-functional requirements for selected quality characteristics) and implement a device or a widely understood system in the field of means of transport, using appropriate methods, techniques and tools

The student has the ability to formulate tasks in the field of transport engineering and their implementation using at least one of the popular tools

#### Social competences

The student understands that in technology, knowledge and skills very quickly become obsolete

The student is aware of the social role of a technical university graduate, in particular, he/she understands the need to formulate and transfer to the society, in an appropriate style, information and opinions on engineering activities, technological achievements, as well as the achievements and traditions of the transport engineer profession

# **Methods for verifying learning outcomes and assessment criteria**

Learning outcomes presented above are verified as follows: Current assessment for the implementation of project tasks carried out during laboratory classes.

# **Programme content**

Tools used to automation of designing and their characteristic features: operations, parametric solid models, associations in created documents, solid models' receptivity to being changed, sketching and applied operations, sketch's geometry, sketch's relations, sketch's state, creation of parts, criteria of choosing initial profile, operations of addition and cutting, hole wizard, modifying operations, modelling of casts and forgings, using the mirror entities sketch tool, using the existing geometry to create sketched operations - geometrical relationships, duplicating the operations, operations of turning, using the integrated tool to perform a simple strength analysis, creation of shell elements, edition, fixing and changing existing projects, multiplying variations of parts, creation technical documentation, techniques of creating, analysis and using the assemblies.

# **Teaching methods**

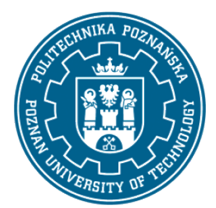

# POZNAN UNIVERSITY OF TECHNOLOGY

EUROPEAN CREDIT TRANSFER AND ACCUMULATION SYSTEM (ECTS) pl. M. Skłodowskiej-Curie 5, 60-965 Poznań

Interactive practical example, design tasks.

# **Bibliography**

Basic

1. Domański J.: SolidWorks 2017 Projektowanie maszyn i konstrukcji, Wydawnictwo Helion 2017

# Additional

- 1. www.solidworks.com
- 2. SolidWorks Essentials (Podstawy), Dassault Systmes SolidWorks Corporation

# **Breakdown of average student's workload**

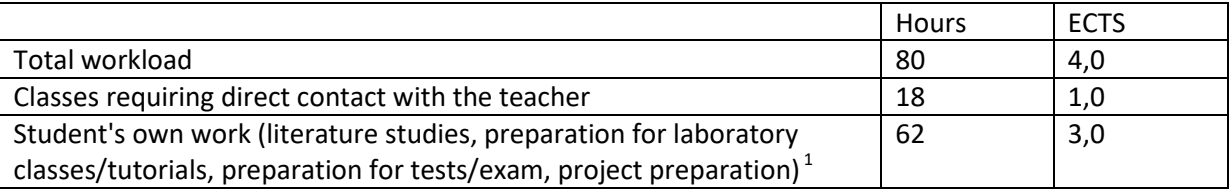

 $1$  delete or add other activities as appropriate